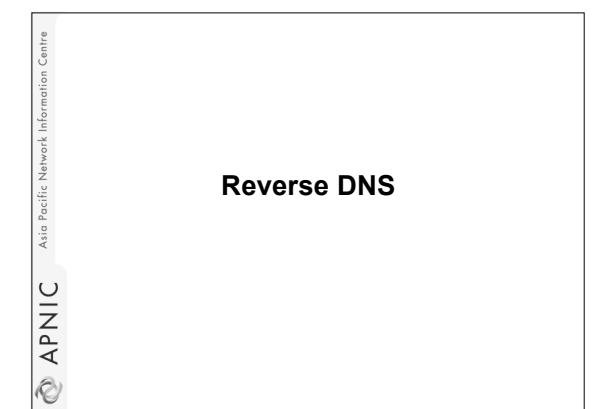

## **Overview**

Asia Pacific

O APNIC

Network Info

**EXAPNIC** Asia Pacific

- Principles
- Creating reverse zones
- Setting up nameservers
- Reverse delegation procedures

## **What is 'Reverse DNS'?**

- 'Forward DNS' maps names to numbers – svc00.apnic.net -> 202.12.28.131
- 'Reverse DNS' maps numbers to names – 202.12.28.131 -> svc00.apnic.net

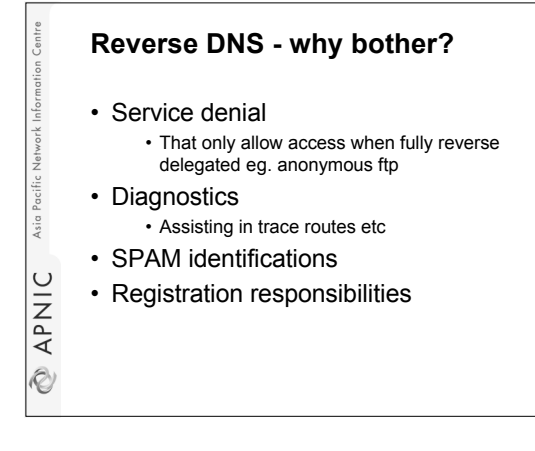

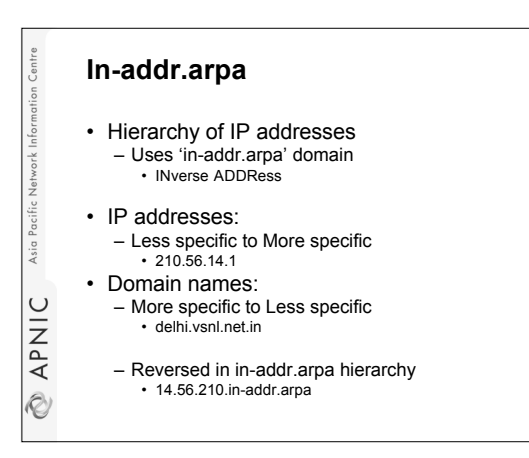

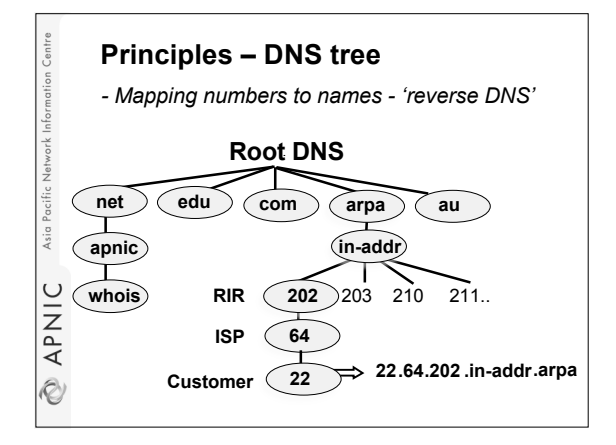

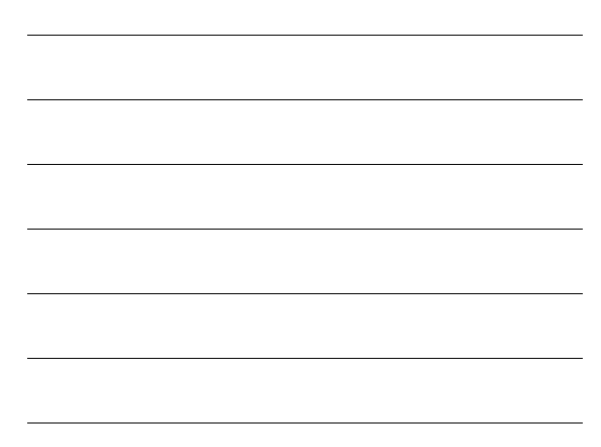

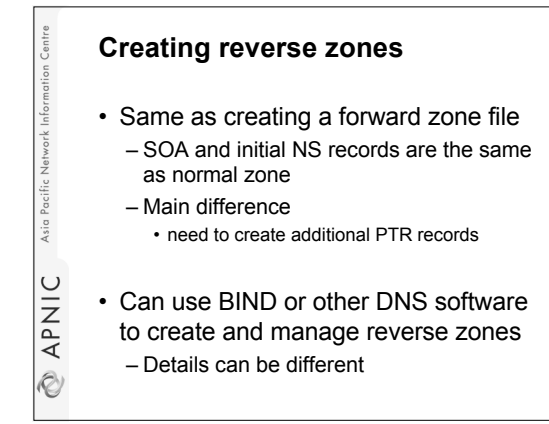

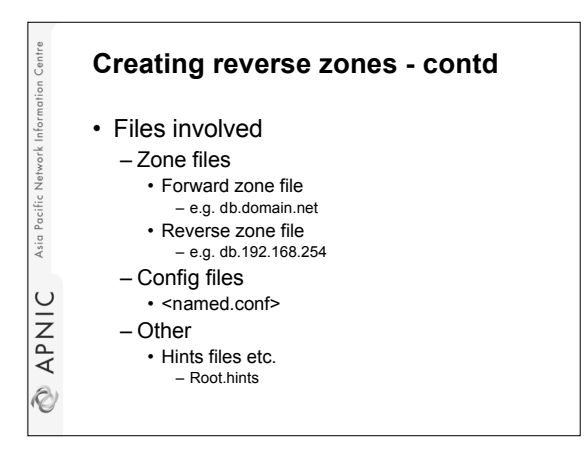

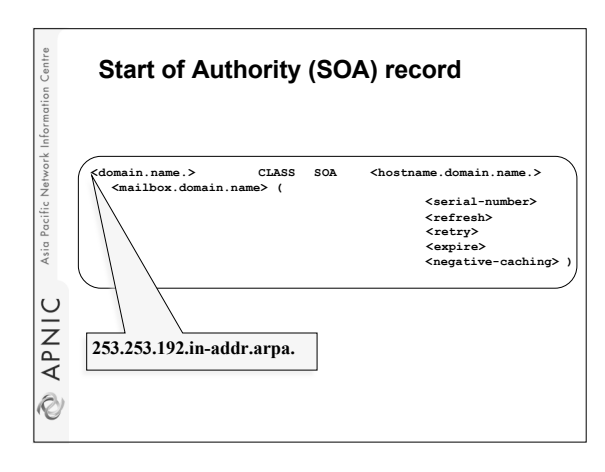

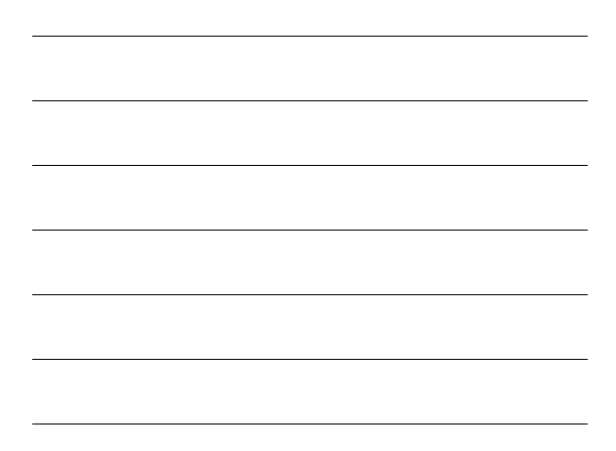

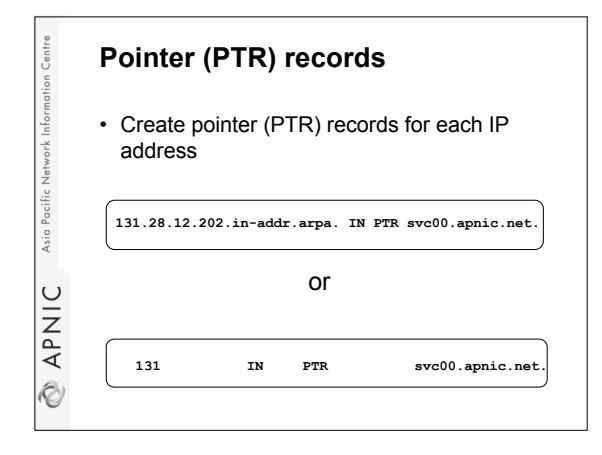

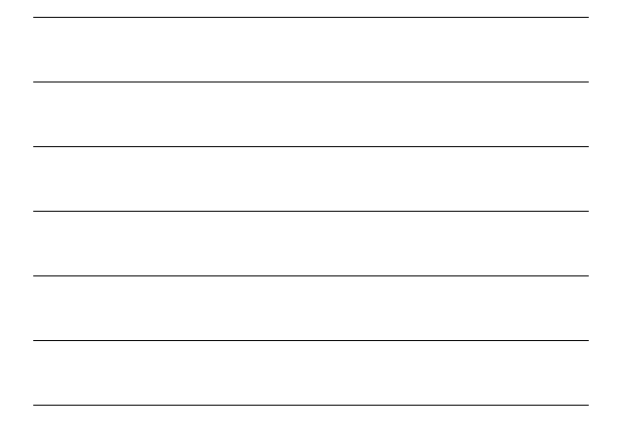

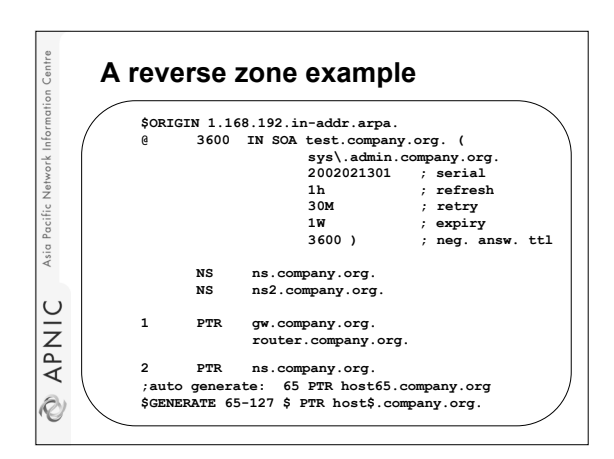

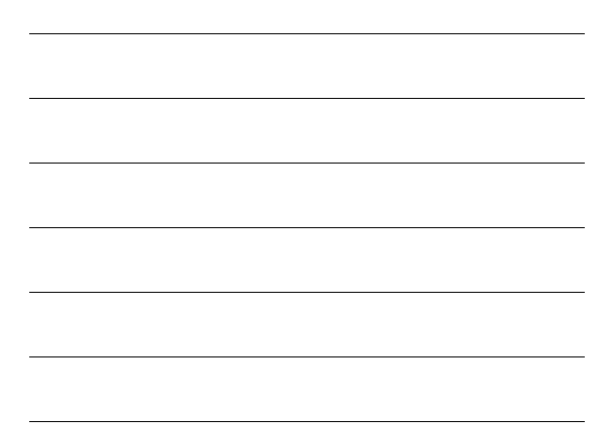

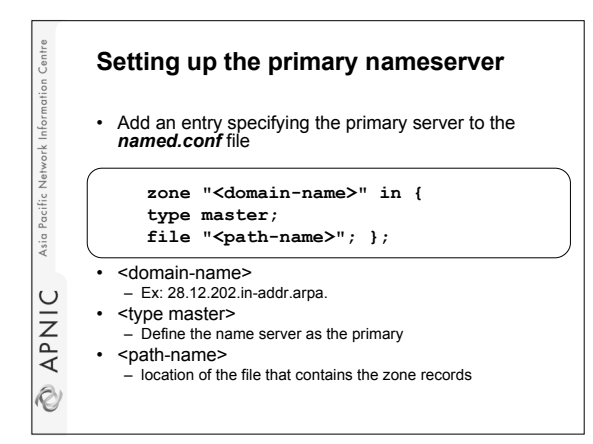

## **Setting up the secondary nameserver** • Add an entry specifying the primary server to the *named.conf* file **zone "<domain-name>" in { type slave; file "<path-name>";** Asia **Masters { <IP address> ; }; };** • <type slave> defines the name server as the  $\cup$ secondary **APNI** • <ip address> is the IP address of the primary name server • <domain-name> is same as before

• < path-name> is where the back-up file is

Ò

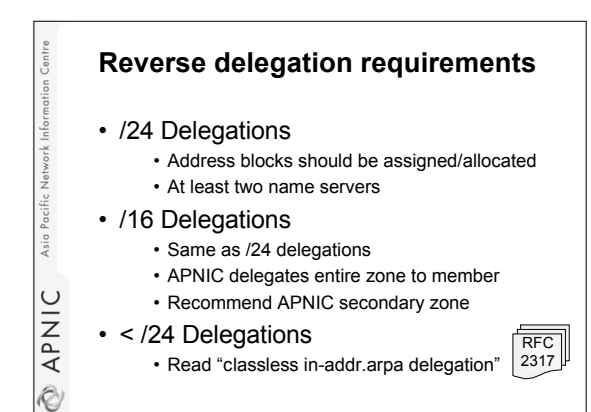

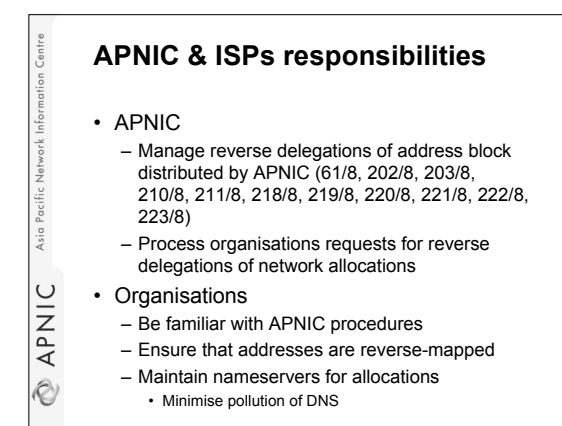

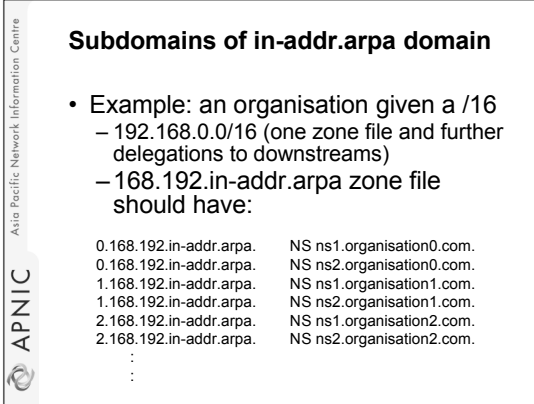

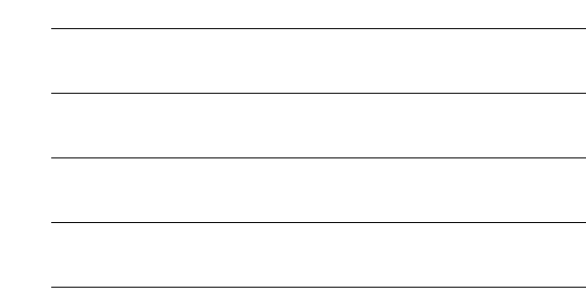

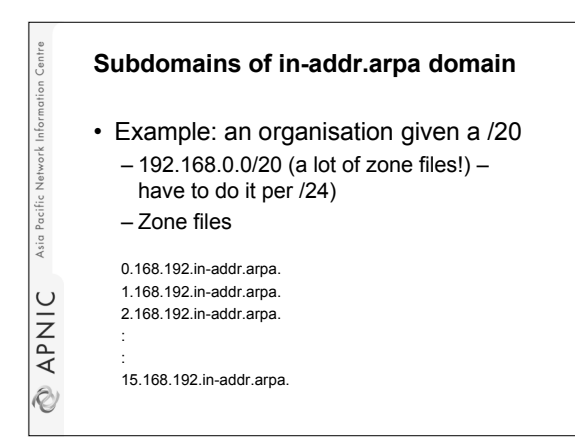

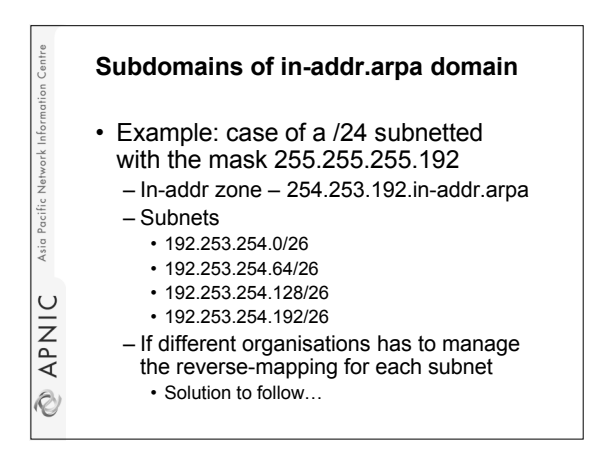

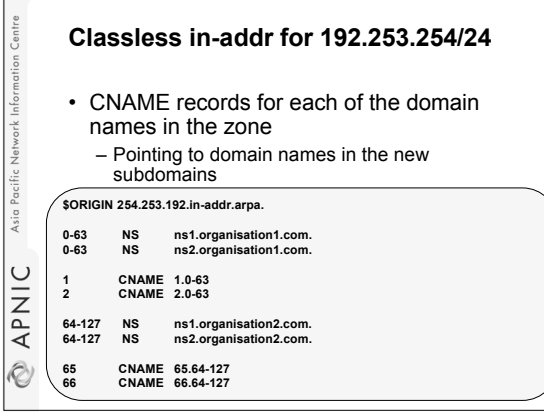

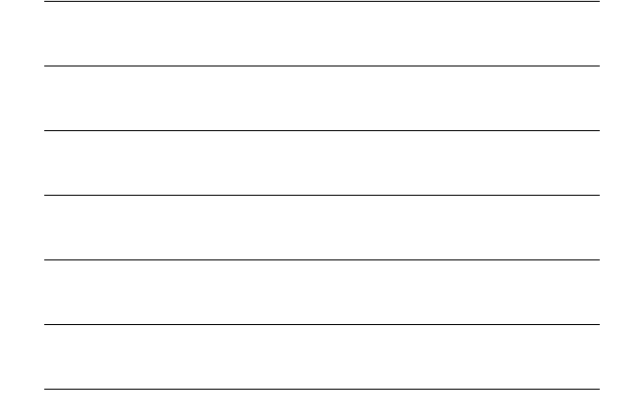

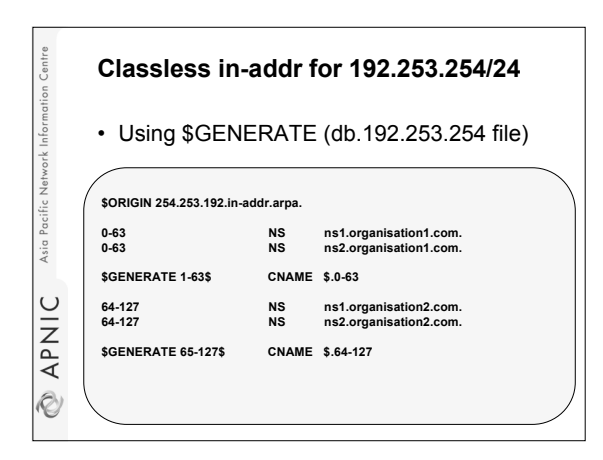

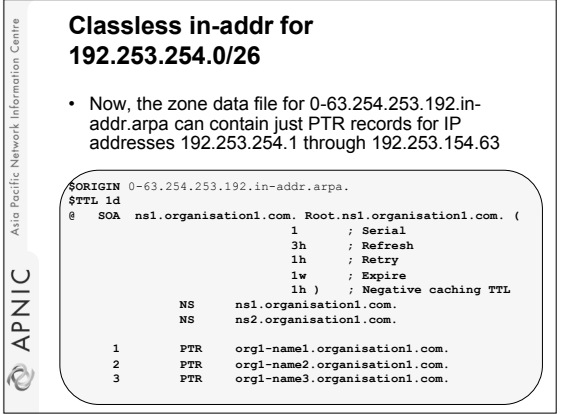

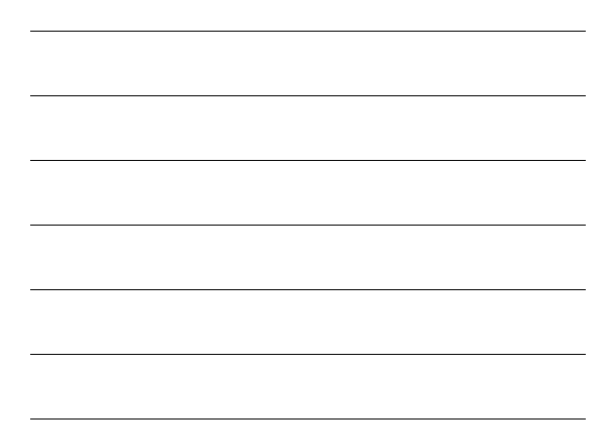

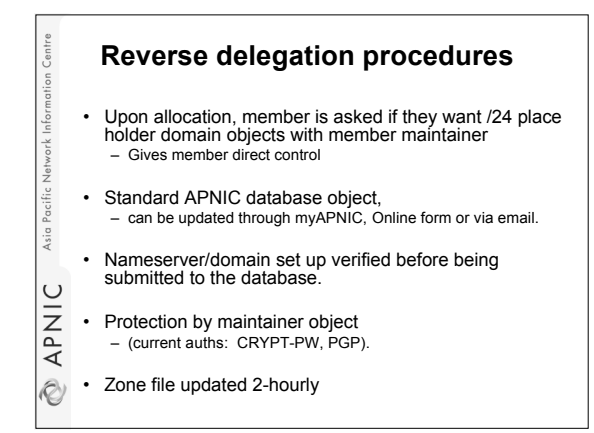

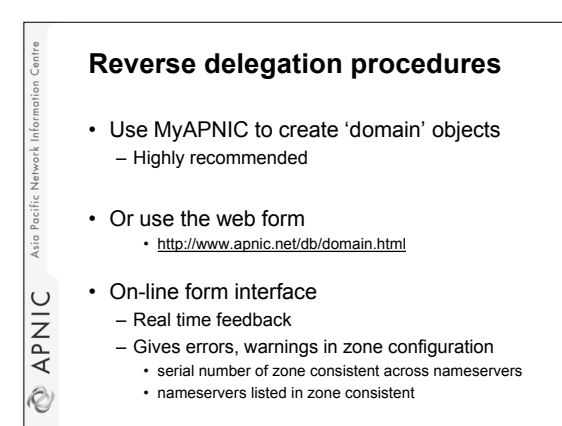

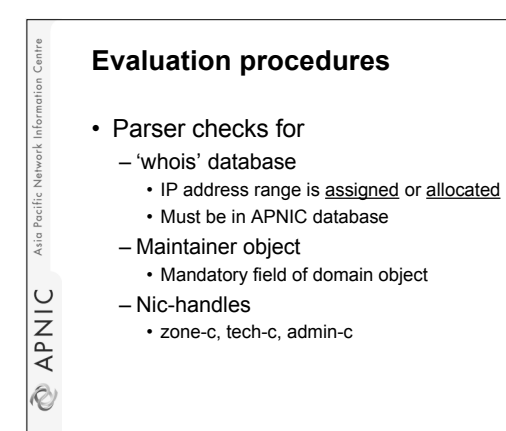

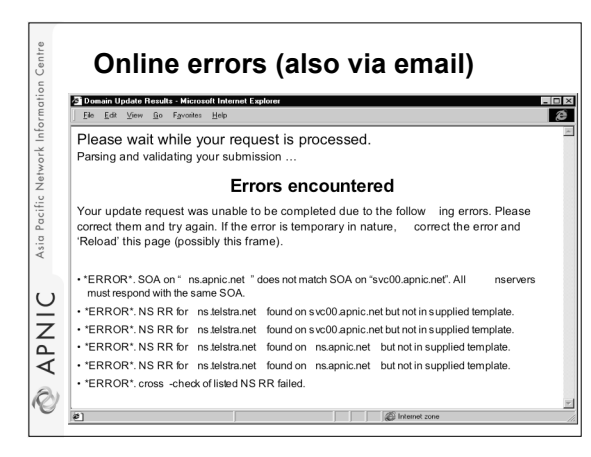

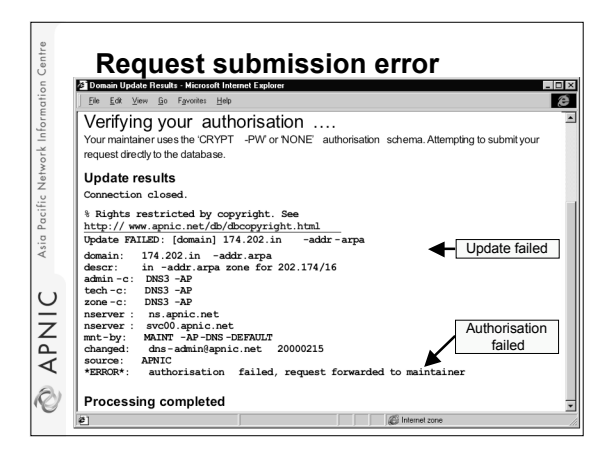

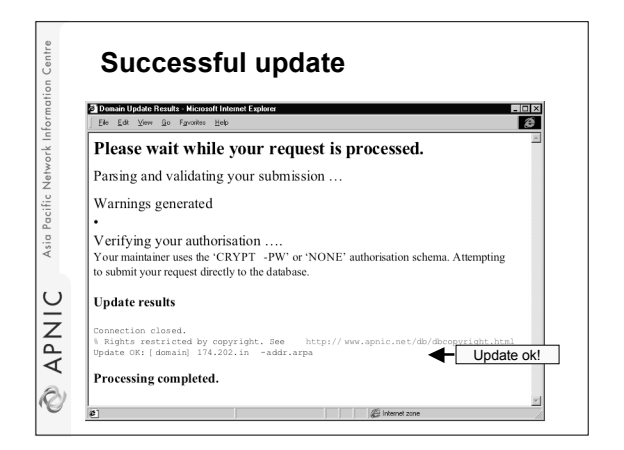

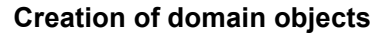

## • Two options

Asia

APNIC

Ò

- Ask APNIC hostmasters to create the dummy domain objects at the time when the IP allocation is made
- Do it yourself
- Domain objects protected by maintainers
	- hierarchical protection using "mnt-lower"
	- APNIC protects all the /8's by MAINT-AP-DNS

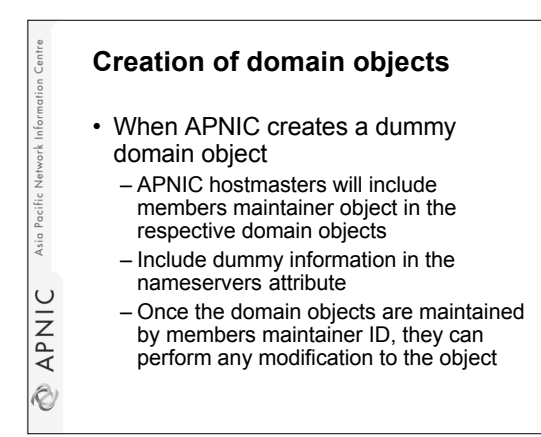

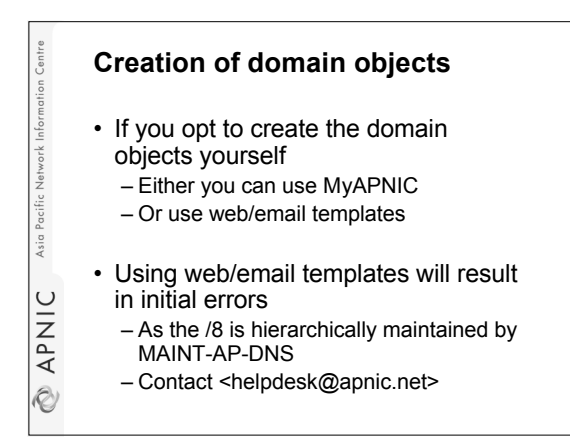

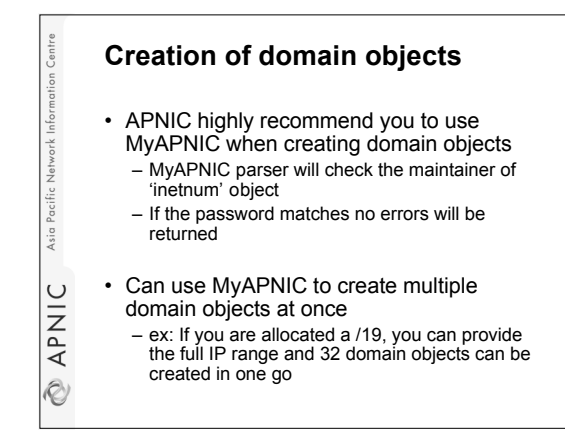

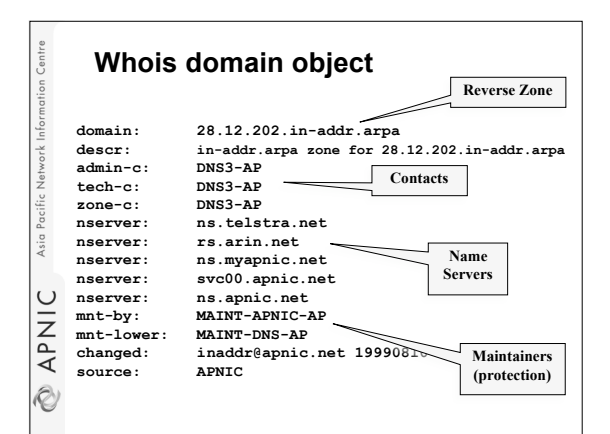

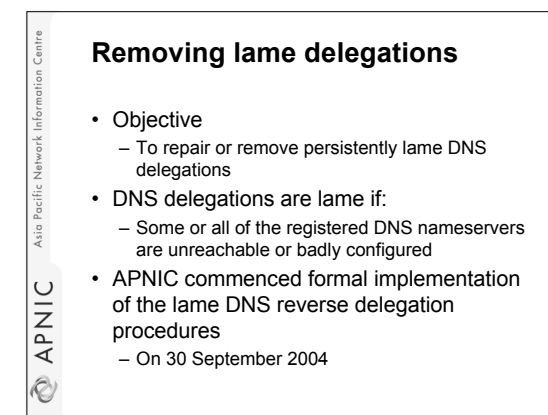

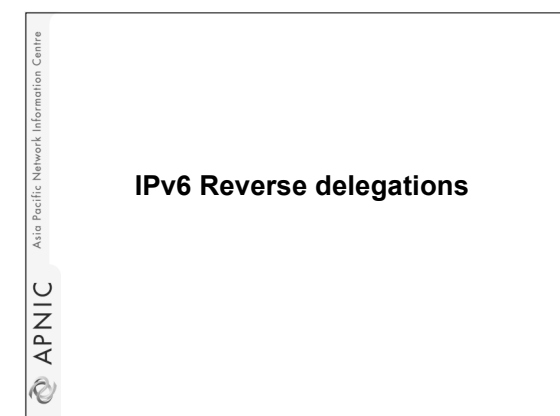

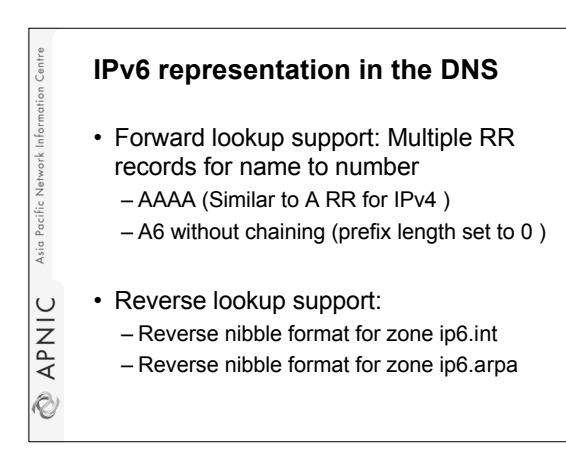

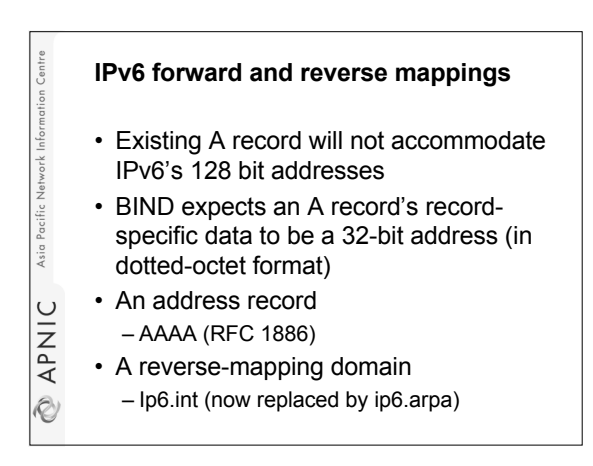

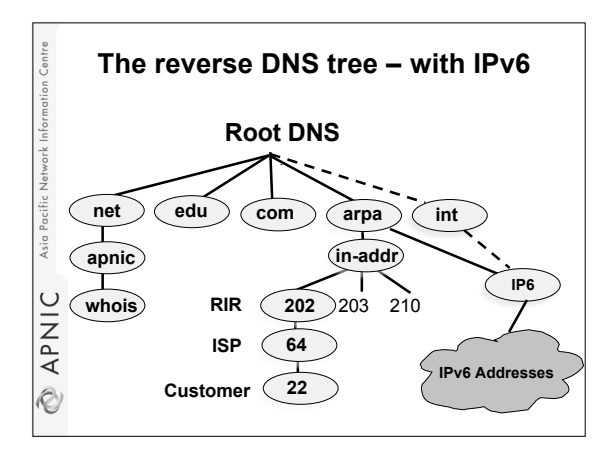

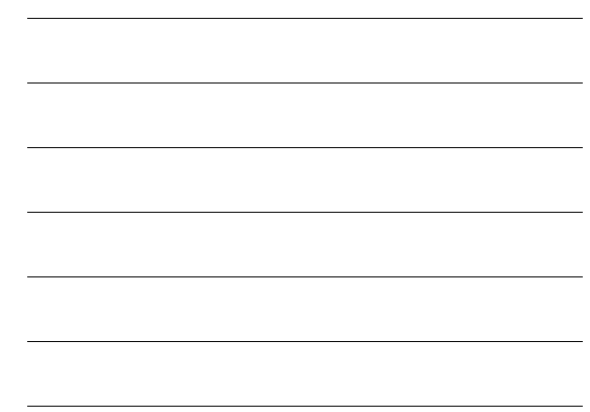

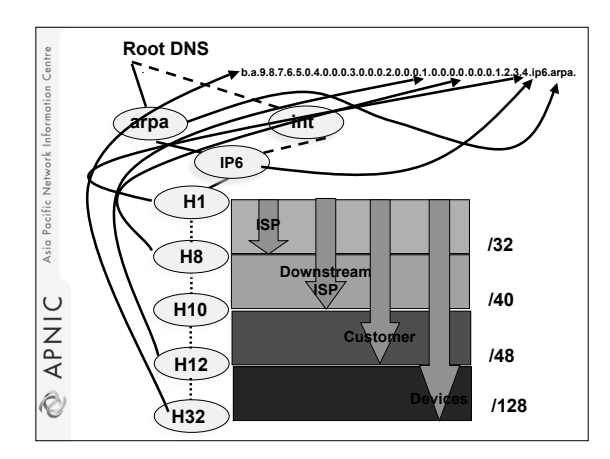

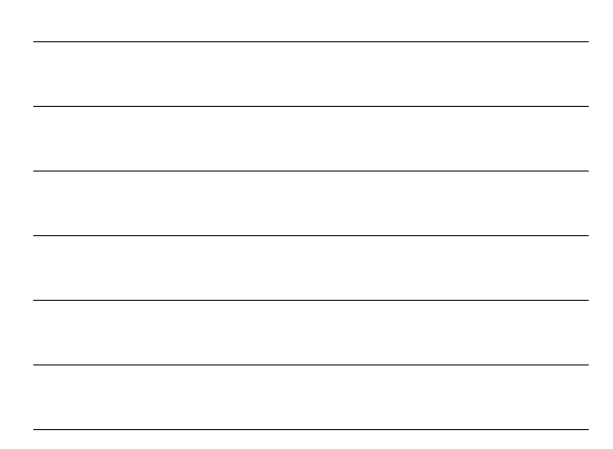

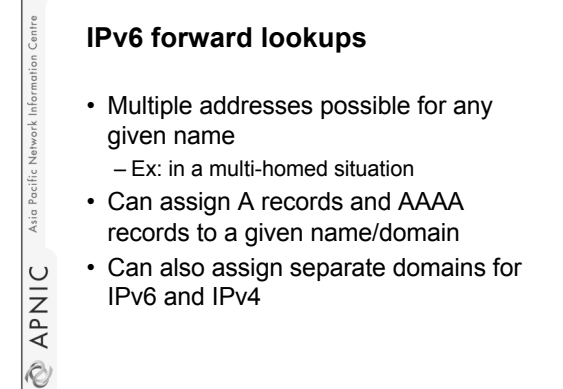

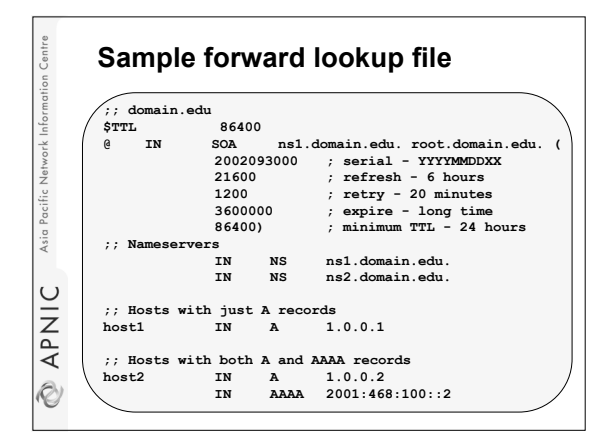

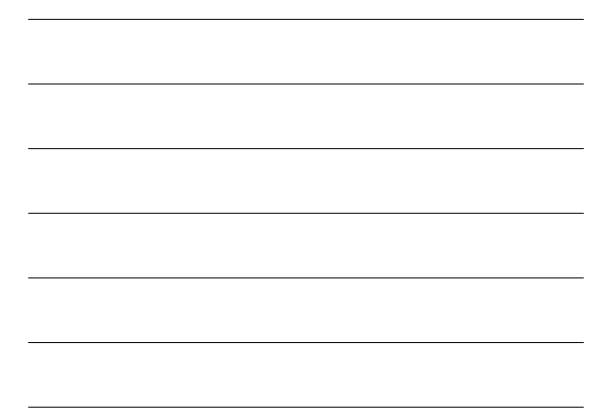

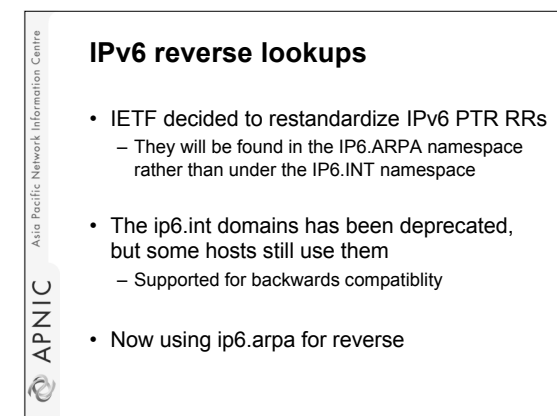

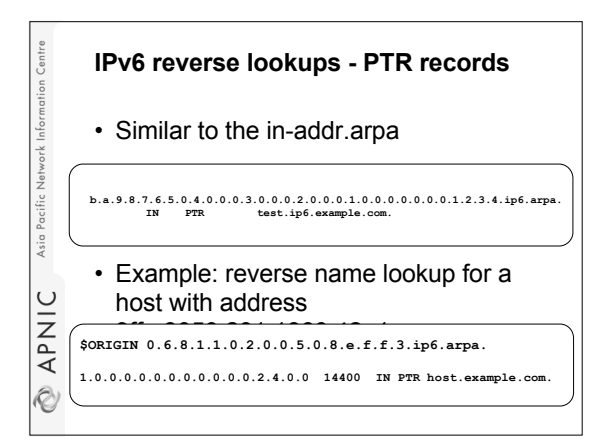

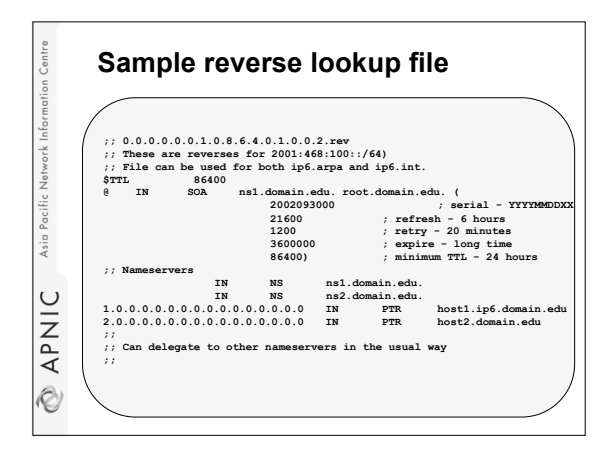

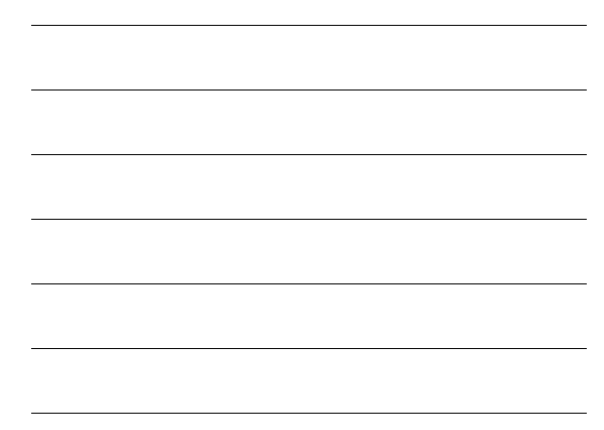

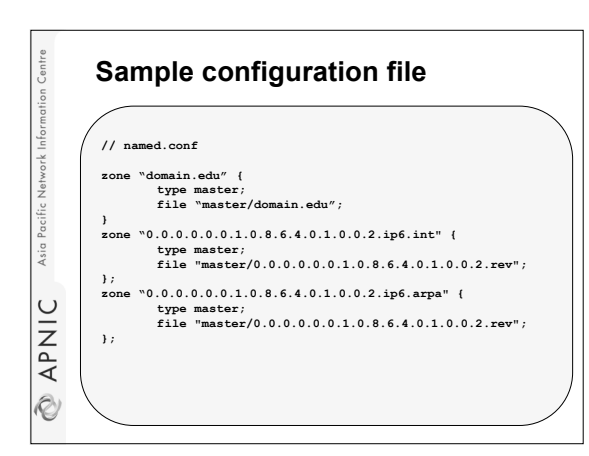

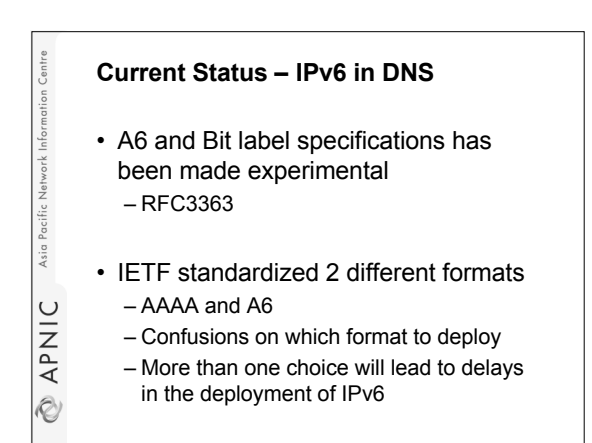

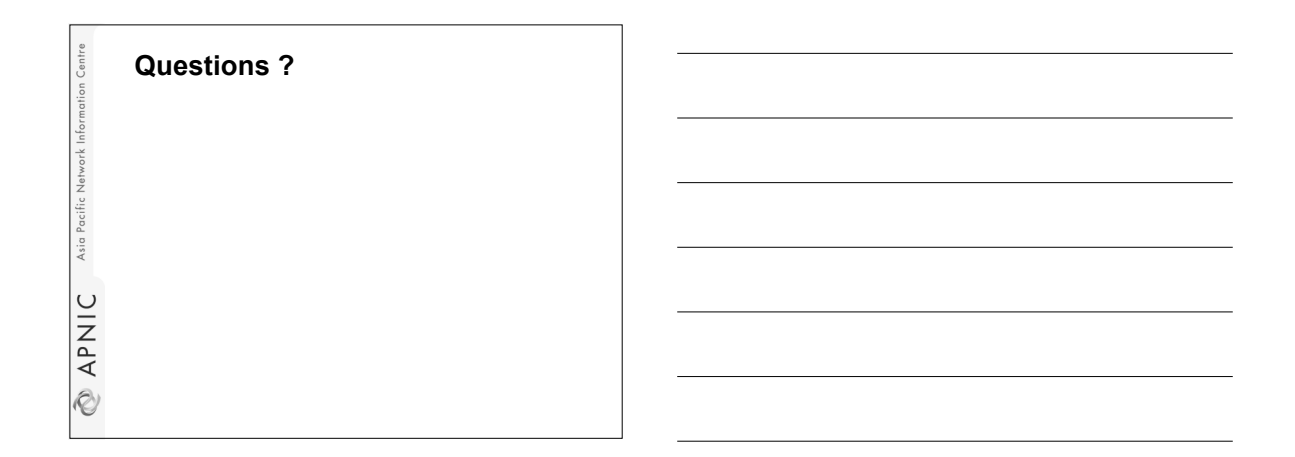